## **FMS CPAIS Personal Property v. 1.13 Release Results January 2020**

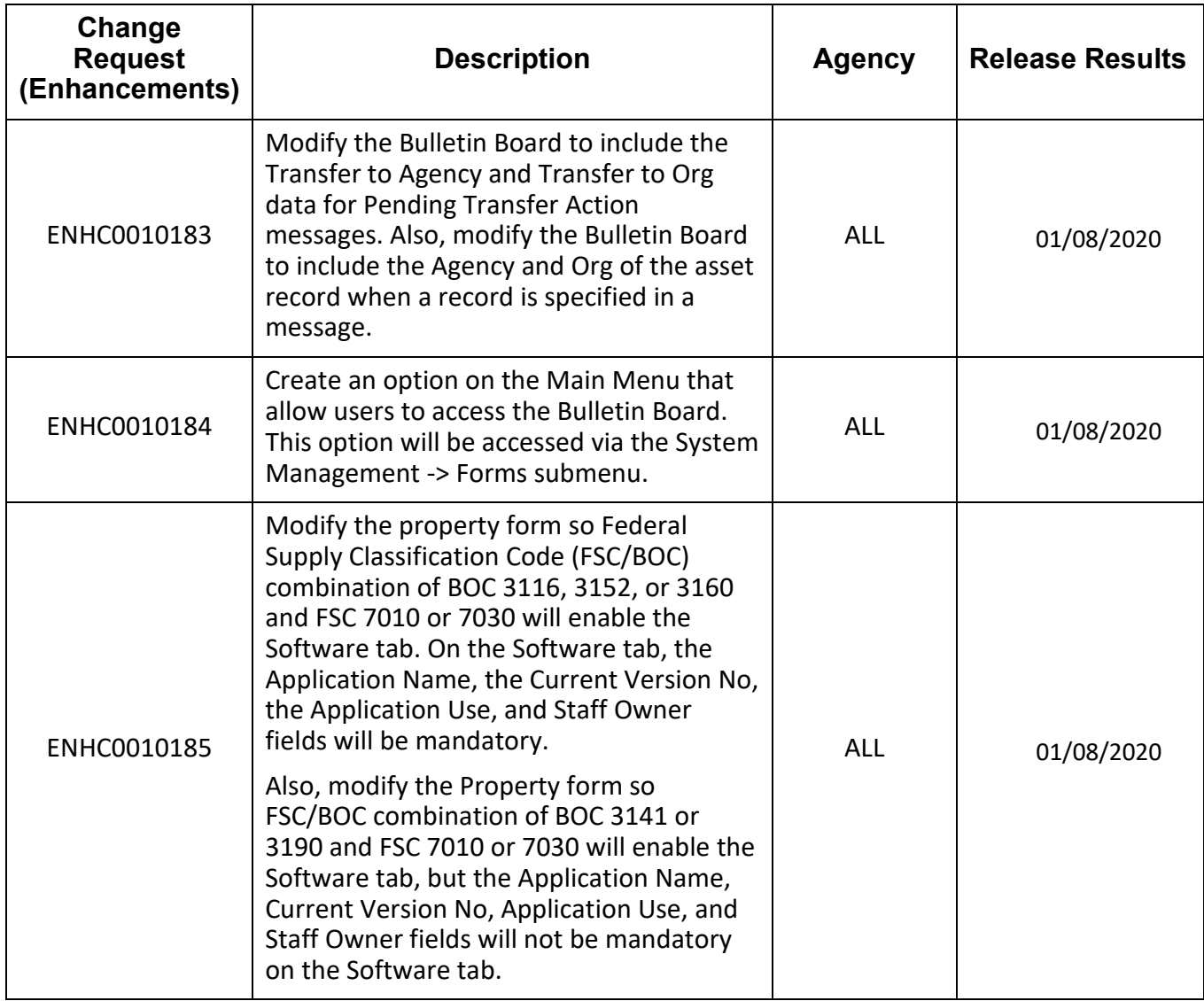

*All CRs were implemented successfully unless otherwise noted.*

## **FMS CPAIS Personal Property v. 1.13 Release Results January 2020**

*All CRs were implemented successfully unless otherwise noted*

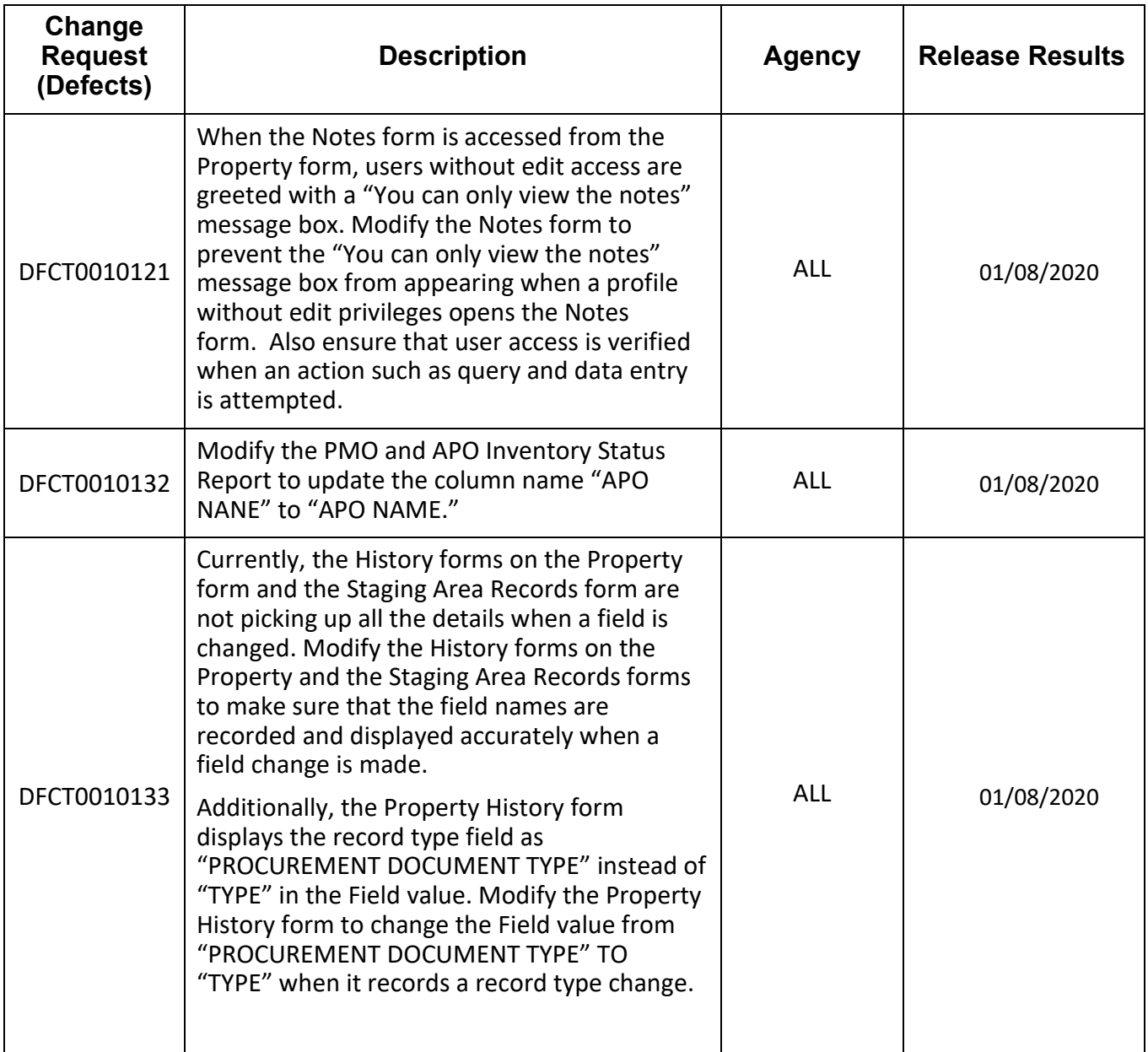